Dear Tech-Man Subscriber:

 ADEMCO apologizes for any misunderstanding that has arisen due to our recent decision to have our technical information removed from the Tech-Man web site. You may appreciate that one of our key concerns is to provide installing security dealers with timely and accurate information on our products, and we were concerned about the data posted to the Tech-Man web site. For obvious reasons, we also do not wish unauthorized individuals to have access to information on installing and configuring ADEMCO systems. These concerns were what prompted us to ask Tech-Man to stop posting ADEMCO installation instructions and user manuals.

 Several of you have written us to ask that we reconsider this decision. We have. We will not require Tech-Man to remove the ADEMCO data. ADEMCO, however, is not responsible for the operation and maintenance of this site - thus we cannot guarantee the timeliness or accuracy of the information posted on the Tech-Man web site.

 The ADEMCO web site is located at [www.ademco.com](http://www.ademco.com/) and contains accurate timely data about our products. You may request a PIN number for access to the ADEMCO Technical Support web site and FAXBACK system.

 If you need assistance on troubleshooting, or if you have other technical questions about our products not addressed in the information posted at our web site, please contact ADEMCO Technical Support at 800-645-7492.

Thank you for understanding.

Sincerely,

Herb Lustig

## 4110XM PROGRAMMING FORM

THIS PROGRAMMING FORM INCORPORATES SYSTEM ENHANCEMENTS AND SHOULD BE USED TO PROGRAM CONTROLS SUPPORTING THOSE ENHANCEMENTS. **FIELD FUNCTION**  $\begin{bmatrix} 1 \\ 2 \end{bmatrix}$  = Default Value **SYSTEM OPTIONS (\*20-\*28) \*20** MASTER SECURITY CODE [4] [1] [1] [0] Enter 4 digits, 0-9 (entry of all 4 is mandatory). Use of a "9" in the last position inhibits the Ambush feature.  $\dot{z}$  **21** QUICK ARM ENABLE  $\dot{z}$   $\dot{z}$   $\dot{z}$   $\dot{z}$  $\overline{0}$  = no; 1 = yes. If enabled, [#] key can be used instead of security code when arming the system. \*22 KEYSWITCH ENABLE  $\begin{array}{c} \dagger \end{array}$  [0]  $\overline{0}$  = no; 1 = yes (if 4281 used, keyswitch can't be used) \*23 FORCE BYPASS FUNCTION  $\uparrow$  | [0]  $\overline{0}$  = no; 1 = yes. Allows all faulted zones to be bypassed by entering [Security Code] + [Bypass]. Zones that are bypassed by this function will be displayed after the bypass is initiated. **\*24** RF RECEIVER HOUSE ID CODE With 4281, enter 01-31 House ID. Otherwise enter [00]. **\*27** AUDIBLE EXIT WARNING [1]  $\overline{0}$  = no; 1 = yes. If selected, beeping occurs during exit time and changes from slow to rapid beeping during last 5 seconds of exit delay. **\*28 CONFIRMATION OF ARMING DING**  $\overline{0}$  = no; 1 = yes. If selected, external sounder will sound for approx. 1 second at end of exit time or at time of kissoff of closing report, if programmed. \*29 FIRE SOUNDER TIMEOUT **the set of the set of the set of the set of the set of the set of the set of the set of the set of the set of the set of the set of the set of the set of the set of the set of the set of the set o**  $\overline{0}$  = sounder timeout, 1 = no sounder timeout. Enter 0 if sounder timeout for fire zones is desired (uses time programmed in field \*30). \*30 ALARM SOUNDER TIMEOUT **f** | [1] Enter time for external sounder to shut off after alarm occurs.  $0 =$  no timeout:  $1 = 4$  min:  $2 = 8$  min:  $3 = 12$  min **PROGRAMMING HARDWIRE ZONES \*31** ZONE 1 RESPONSE TYPE [1] **\*32** ZONE 2 RESPONSE TYPE [4] **\*33** ZONE 3 RESPONSE TYPE | [3] **\*34 ZONE 4 RESPONSE TYPE | [3] \*35 ZONE 5 RESPONSE TYPE | 9 \*36 ZONE 6 RESPONSE TYPE | 7 ZONE TYPES FOR PROGRAMMING FIELDS \*31-37**  $0 = DISABLED$  (or Undefined)  $6 = 24$  HR (Silent)  $1 = \text{ENTRY/EXIT}$ , Burglary  $7 = 24 \text{ HR}$  (Audible)  $2 = not used$   $8 = 24 HR (Auxiliary)$  $3 = PERIMETER$ , Burglary  $9 = FIRE$  (Fields \*35 and \*37 only)  $4 = INTERIOR/FOLLOWER, 10 = INTERIOR W/DELAY,$ Burglary (To program, enter  $# + 10$ 5 = TROUBLE BY DAY/ ALARM BY NIGHT, Burglary **\*37** ZONE 7 RESPONSE TYPE  $\vert \cdot \vert$  [6] Console Panic: Key B or  $* 8 #$ . Only zone types 0, 6, 7, 8, 9 apply. **\*38** ENTRY DELAY † [2]  $\overline{0}$  = 0 sec ; 1 = 20 sec; 2 = 30 sec; 3 = 45 sec; 4 = 60 sec; 5 = 90 sec. EXIT Delay = ENTRY Delay + 15 sec **\*39** ZONE 3 RESPONSE TO OPEN † [0]  $\overline{0} = 400$  ms nominal; 1 = 10 ms nominal † Entry of a number other than one specified will give unpredictable results.

**For fields \*40-\*42, enter digits 0-9, or # + 11 for [**✴ **], # + 12 for [#], # + 13 for 2 second pause. If fewer than the maximum number of digits is entered, exit the field by pressing [**✴ **] followed by the next field number to be programmed.**

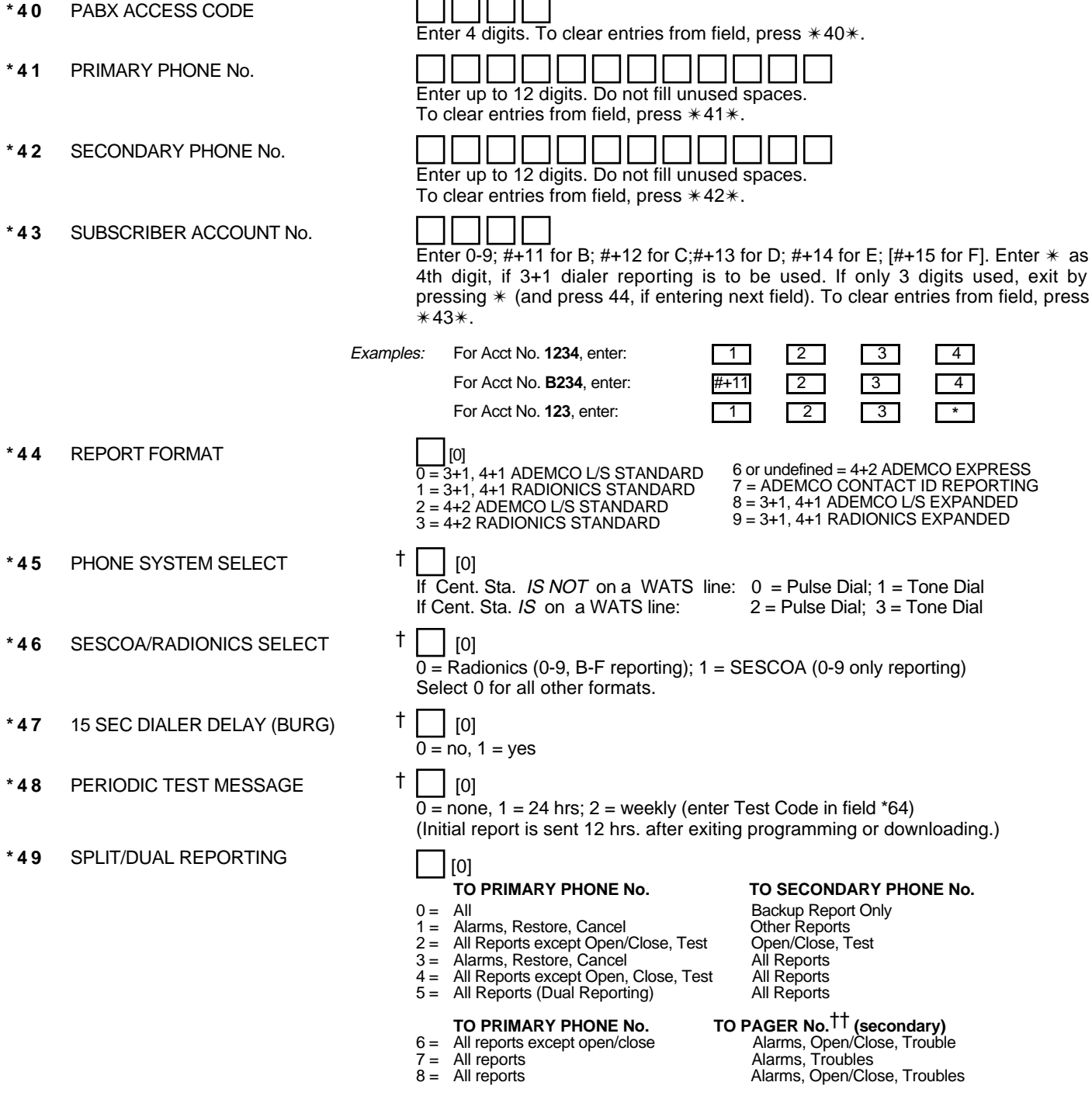

† Entry of a number other than one specified will give unpredictable results.

†† Can only be used if primary reporting format is Ademco Contact ID.

## **ALARM REPORT CODES (\*50-\*59)**

**\*50** 1st DIGIT OF Zn 95, Zn 96 (Keypad Panics)

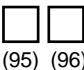

Enter 1-9, 0, B-F as described in box below. An entry of "0" will disable report.

2nd Digit of each (for expanded or 4+2 reporting) is same as for field \*57.

Zone 95 is Console Silent Panic (Key A or 1 &  $*$ ).

Zone 96 is Console Audible Panic (Key C or 3 & #).

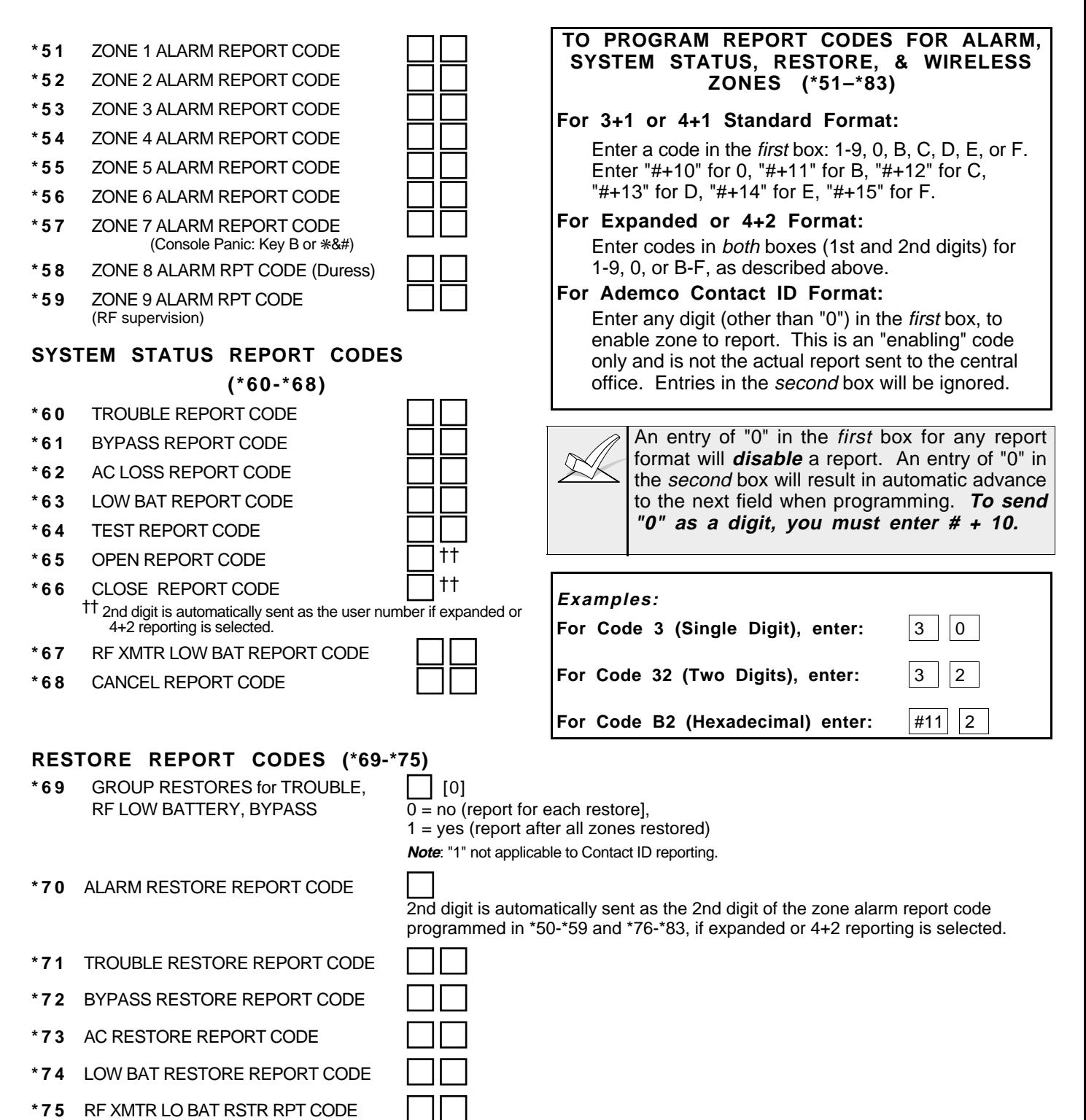

## **PROGRAMMING WIRELESS ZONES**

## **XMTR ID (ZONE NO.) / REPORT CODES (\*76-\*92)** [When Using:] [These Fields Can Be Used:] 4281L **1281L 1281L 1281M** or H **1281M** or H **1281** \*76-\*83 plus \*92 **XMITTER ID / REPORT** NOTE: Transmitter IDs programmed must match **(ZONE NO.) / CODE** Transmitter ID DIP switches. **\*76** 1st Transmitter / **\*77** 2nd Transmitter / **\*78** 3rd Transmitter / **\*79** 4th Transmitter / **\*80** 5th Transmitter / **\*81** 6th Transmitter / **\*82** 7th Transmitter / **\*83** 8th Transmitter / **NO.)** 10-13 | ENTRY/EXIT, Burg. 14-29 PERIMETER, Burg.<br>30-43 INT/FOLLOWER, B INT/FOLLOWER, Burg. 44, 45 INT W/DELAY, Burg. 46, 47 PERIMETER, Burg. 48-55 FIRE 56-61 TROUBLE BY DAY/ ALARM BY NITE, Burg. 62 24 HR. AUDIBLE 63 **PROGRAMMED BY FIELD \*92 \*92 ZONE RESPONSE OF XMTR ID 63 | 0** (if used). Only zone types 0, 6, 7, 8, 9 applicable. \*93 REPORTS PER ARMED PERIOD | [0]  $0 = 10$  max total alarm + alarm restores;  $1 =$  Unlimited **DOWNLOAD INFORMATION (\*94-\*97) \*94** DOWNLOAD PHONE No. Enter up to 12 digits, 0-9. Do not fill unused spaces. If fewer than 12 digits entered, exit field by pressing \* (and press 95, if entering next field). Enter # + 11 for  $[*]$ , # + 12 for  $[#]$  and # + 13 for 2 second pause. To clear entries from field, press \*94\*. **\*95** RING DET COUNT FOR DOWNLOADING [0] [0=Disable Station Initiated Download]; 1-14=number of rings (1-9, #+10=10, #+11=11, #+12=12, #+13=13, #+14=14); 15=answering machine defeat  $(#+15=15)$ **\*96** INITIALIZES **DOWNLOAD ID** AND **SUBSCRIBER ACCOUNT No.** FOR FIRST TIME DOWNLOAD (THIS **MUST** BE DONE BEFORE FIRST DOWNLOAD. ONCE INITIALIZED, DO NOT RE-ENTER ANOTHER SUBSCRIBER ACCOUNT No. MANUALLY. THIS WOULD VOID THE \*96 COMMAND. **\*97** ZEROS ALL PROGRAM FIELDS **TO EXIT PROGRAM MODE (\*98 or \*99)** Press \*98 or \*99 if exiting programming, or next field number if continuing. **\*98** EXITS PROGRAMMING MODE Prevents re-entry by: [Master Code] + [Code] key + [0].

- 
- **\*99** EXITS PROGRAMMING MODE Allows re-entry by: [Master Code] + [Code] key + [0].

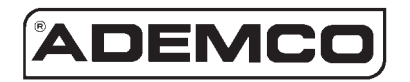

**ALARM DEVICE MANUFACTURING CO.** A DIVISION OF PITTWAY CORPORATION **165 Eileen Way, Syosset, New York 11791** Copyright © 1996 PITTWAY CORPORATION

4110XM-PRV5 7/96